## Mestrado Decisão Económica e Empresarial COMPUTAÇÃO

Tipos de dados abstractos.

Representação de Grafos. Determinação de componentes conexas.

### Sumário

- Arrays
- Pilhas
- Filas
- Árvores
- Grafos
- Topological Sorting

#### Arrays

- Estrutura de dados linear
- **Estástic**

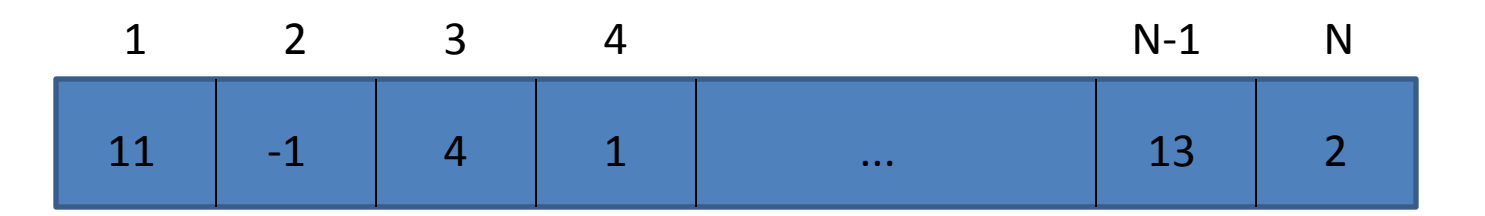

- Operações com arrays: acesso, inserção, remoção, etc.
- Implementação (VBA): **Dim** v(1 **To** N) **as** TipoDado
- Estrutura de dados baseado no princípio **LIFO**  *last in first out*
- Operações usuais: inserção (início da pilha), remoção (início da pilha)
- Implementação:

Dim pilha() as TipoDado Dim DimPilha as integer

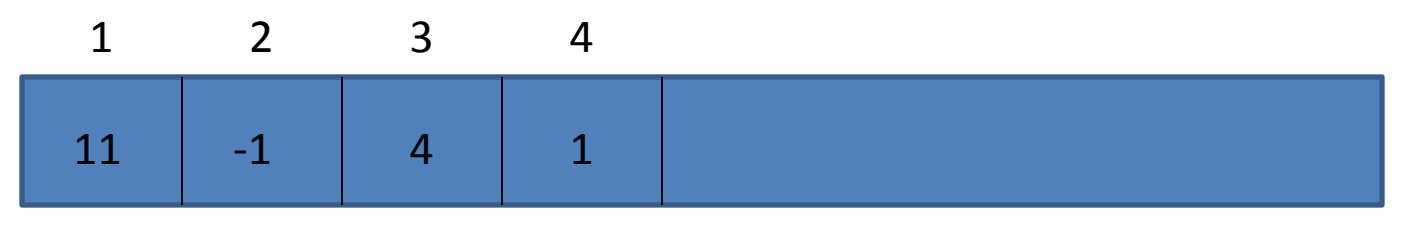

DimPilha=4

- Estruturas de dados baseadas no princípio **FIFO** *first in first out*.
- Operações usuais: *enqueue* (inserção no fim da fila) e *dequeue* (remoção do início da fila)
- Implementação:

**Dim** fila() **as** TipoDado

**Dim** cabeca **as integer**, cauda **as integer**

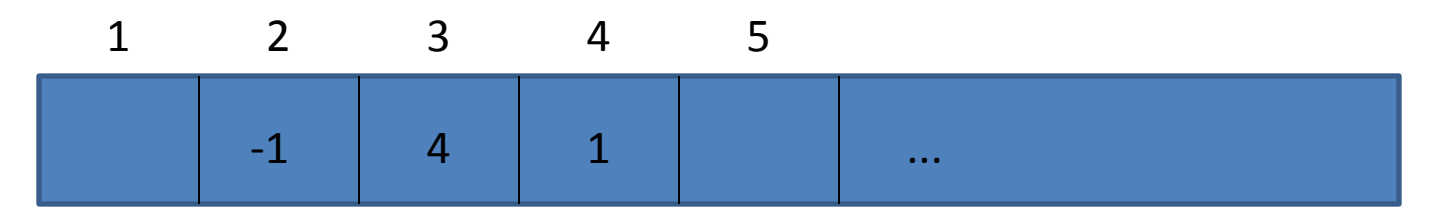

cabeca=2 e cauda=5

Diversas aplicações necessitam de estruturas mais complexas do que as listas, pilhas e filas? Ex.: visualizar o conjunto de directórios. Exitem algoritmos eficientes para tratamento de árvores.

# Árvore

Estabelece um estrutura hierárquica numa colecção de objectos. Exemplos:

- Organização dos directorios num computador;
- Índice de um livro;
- Árvore geneológica;

• ...

• Estrutura hierárquica de uma organização;

## Árvore

Uma árvore armazena os elementos de uma forma hierárquica

É um conjunto finito de nós ou vértices, com informação e uma relação entre si de parentesco,

Se uma árvore é não vazia

- Existe um nó **r**, chamado raiz de **T**, que não tem pai;
- Todos os restantes nós (excepto a raíz) têm um único pai;

#### Representação

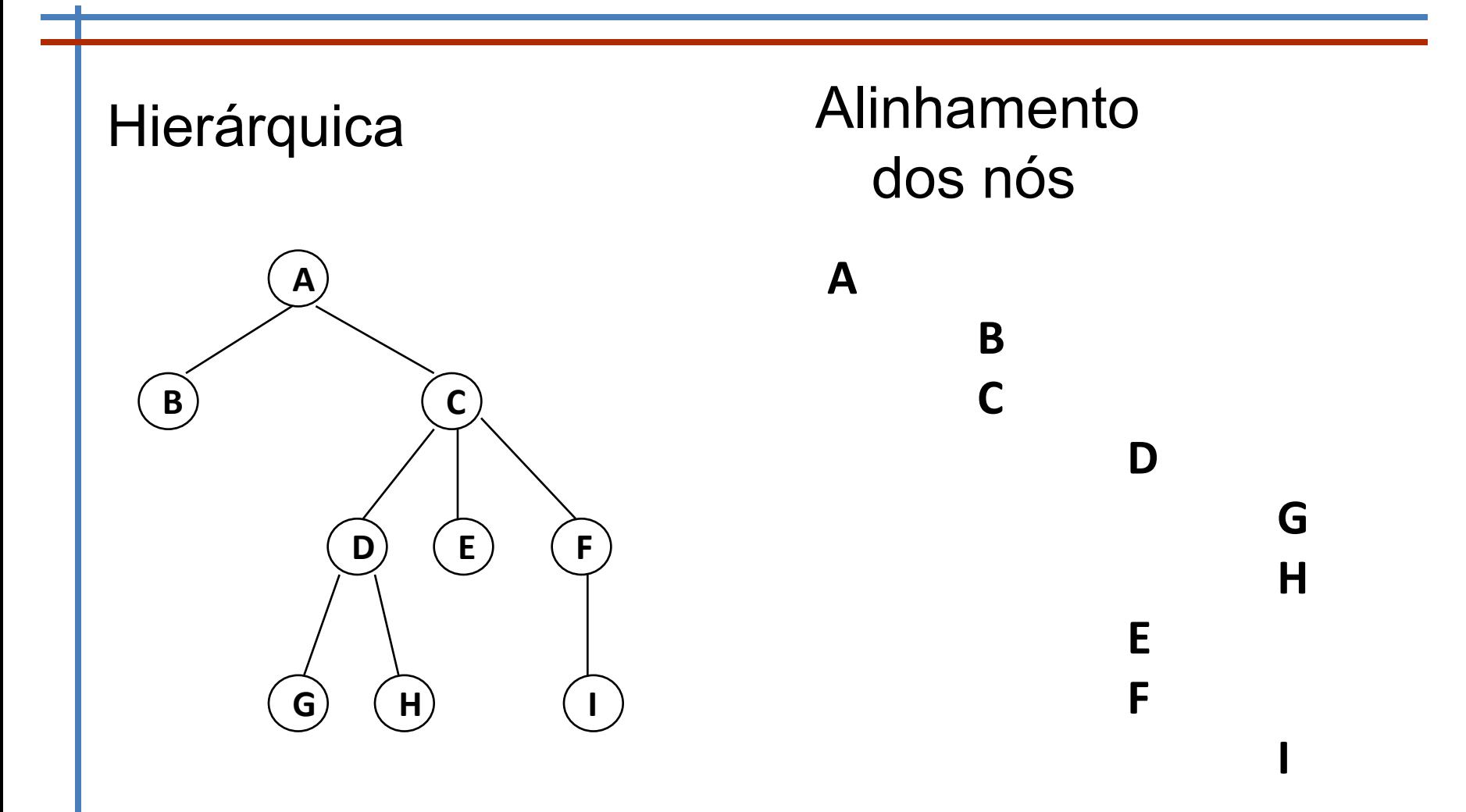

#### Representação

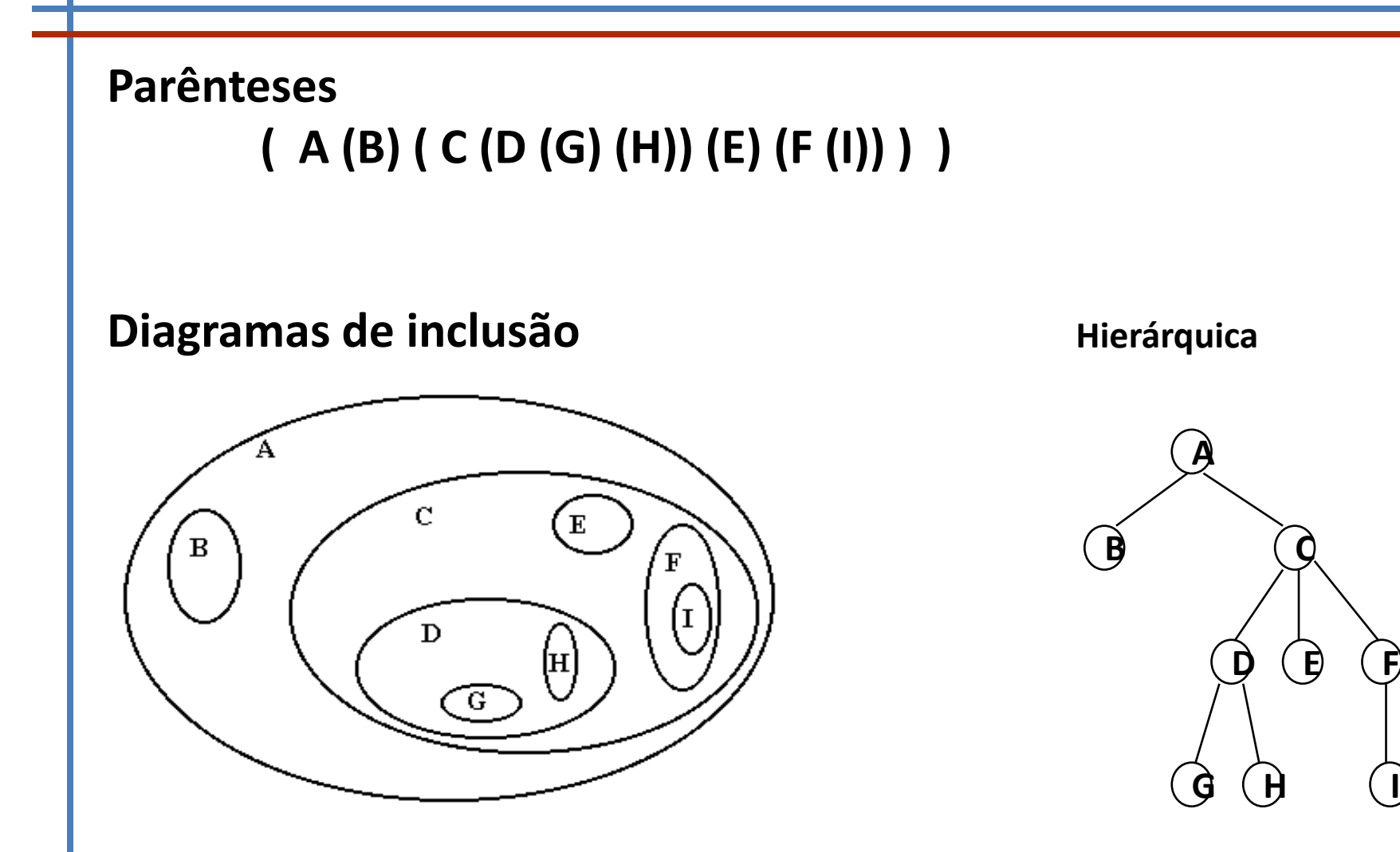

#### Terminologia

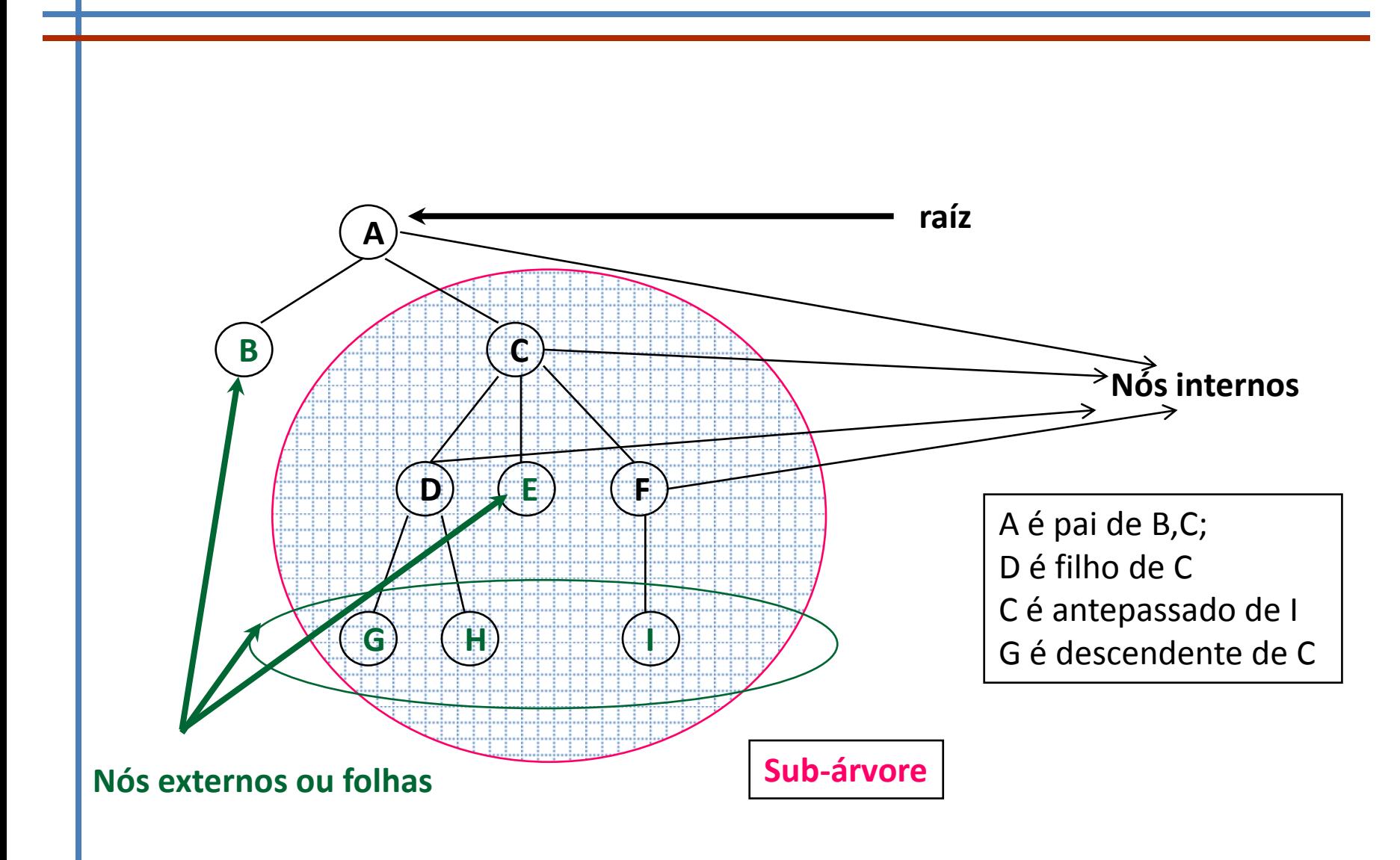

### Terminologia

Qualquer nó da árvore (raíz incluída)

```
•ou é interno – nó que tem um ou mais filhos
```
•ou é externo (ou folha) – nó sem filhos.

Diz-se que o nó u é **antepassado** de v sse u=v ou u é antepassado do pai de v; Diz-se que nó o v é **descendente** de u sse v=u ou v é descendente de um filho de u; Sub-árvore de T com raíz u – nó u e todos os seus descendentes mantendo as relações entre si;

Aresta da árvore – (u,v) em que u é pai de v; Caminho na árvore – sequência de nós em que 2 nós consecutivos são uma aresta da árvore (na terminologia de computação)

## Altura e profundidade

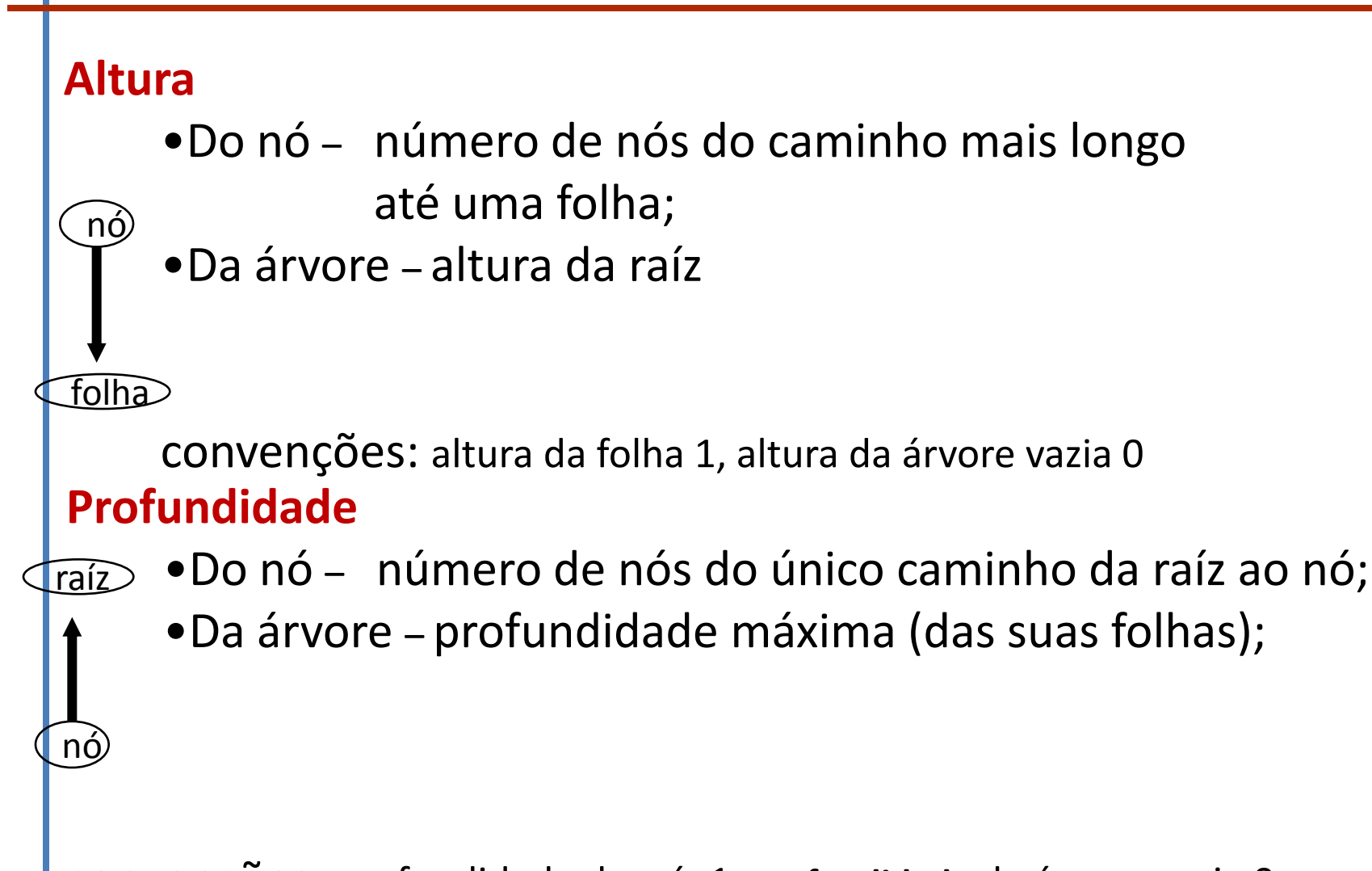

convenções: profundidade da raíz 1, **profundidade** da árvore vazia 0

## Altura e profundidade exemplo

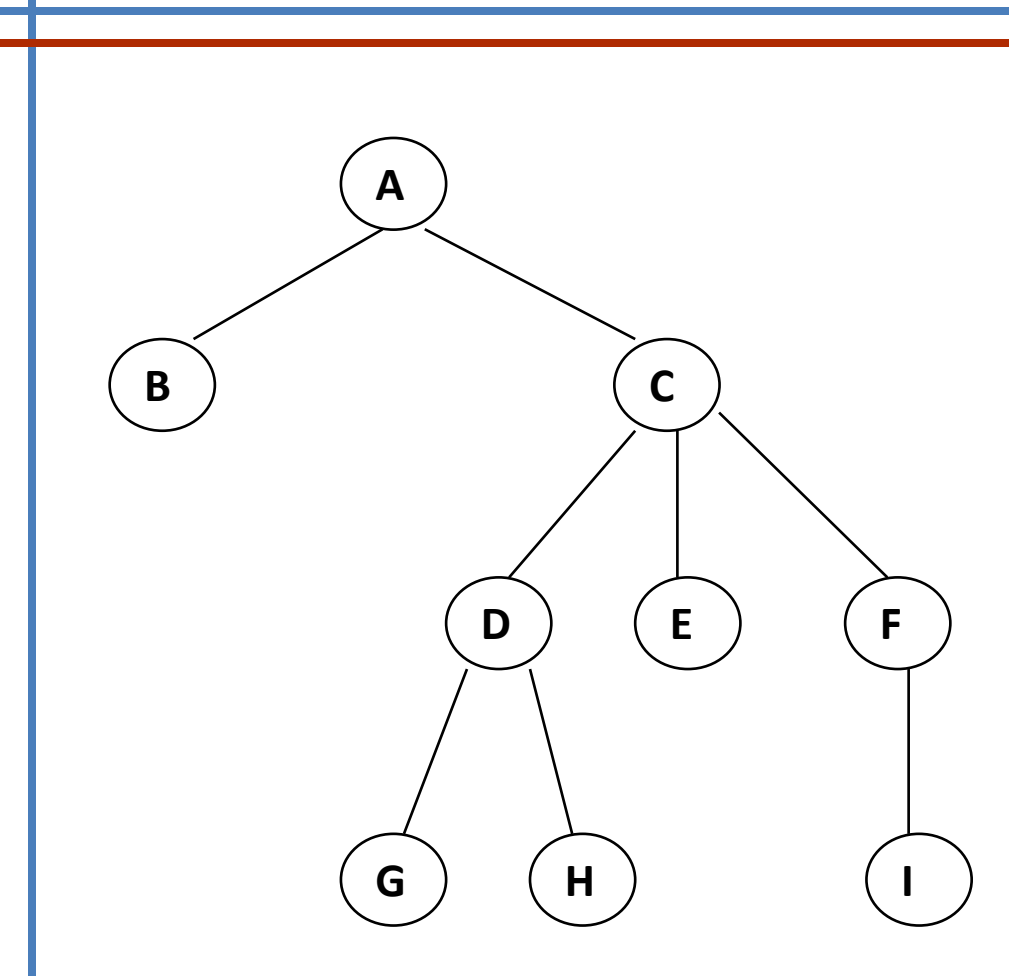

Altura da árvore 4 **<sup>A</sup>** Profundidade da árvore 4

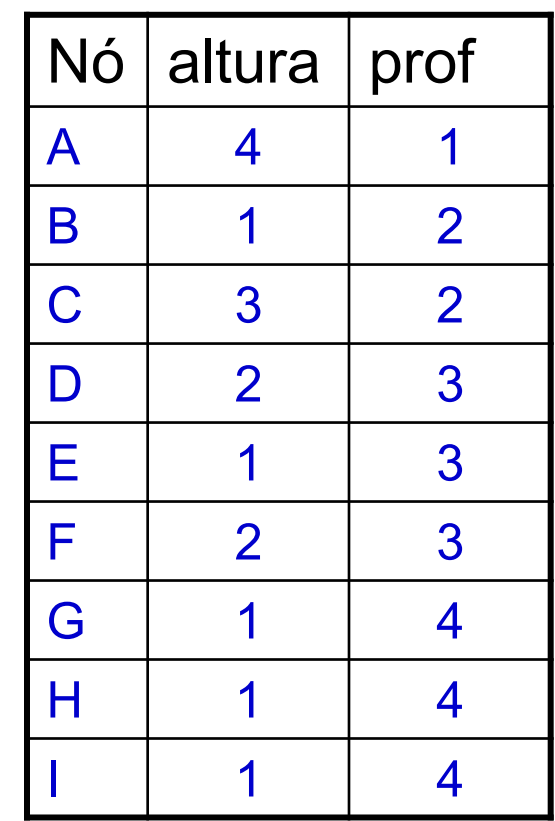

## Operações na árvore

- •Determinar o número de nós da árvore
- •Responder se a árvore está ou não vazia
- •Verificar se um nó
	- •É interno
	- •É folha
	- •É a raíz
- •Devolver
	- •O pai de um nó
	- •Os filhos de um nó
	- •A informação contida num nó
- •Operações para
	- •Criar uma árvore
	- •Colocar informação num nó
	- •Adicionar uma sub-árvore a uma árvore

## Árvores binárias

Uma árvore binária é uma árvore em que cada nó tem no máximo 2 filhos.

Os filhos são habitualmente designados por filho esquerdo e filho direito. **<sup>A</sup>**

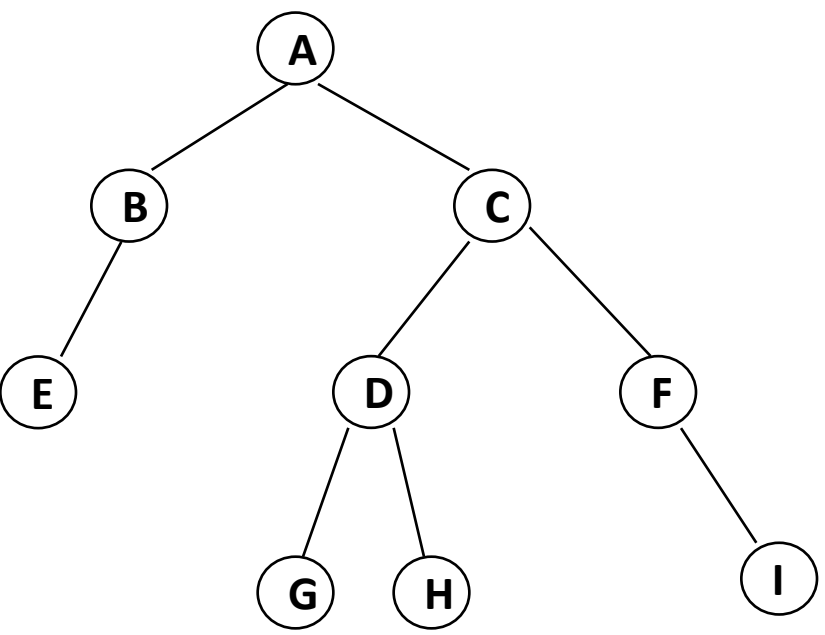

Exemplo de árvore binária

#### Exemplos de Aplicações

- •Árvores de decisão •Questões SIM / NÃO
- •Pesquisa de elementos
- •Árvores com expressões aritméticas
	- •Operandos nos nós internos
	- •Operadores nas folhas

#### Expressão aritmética:

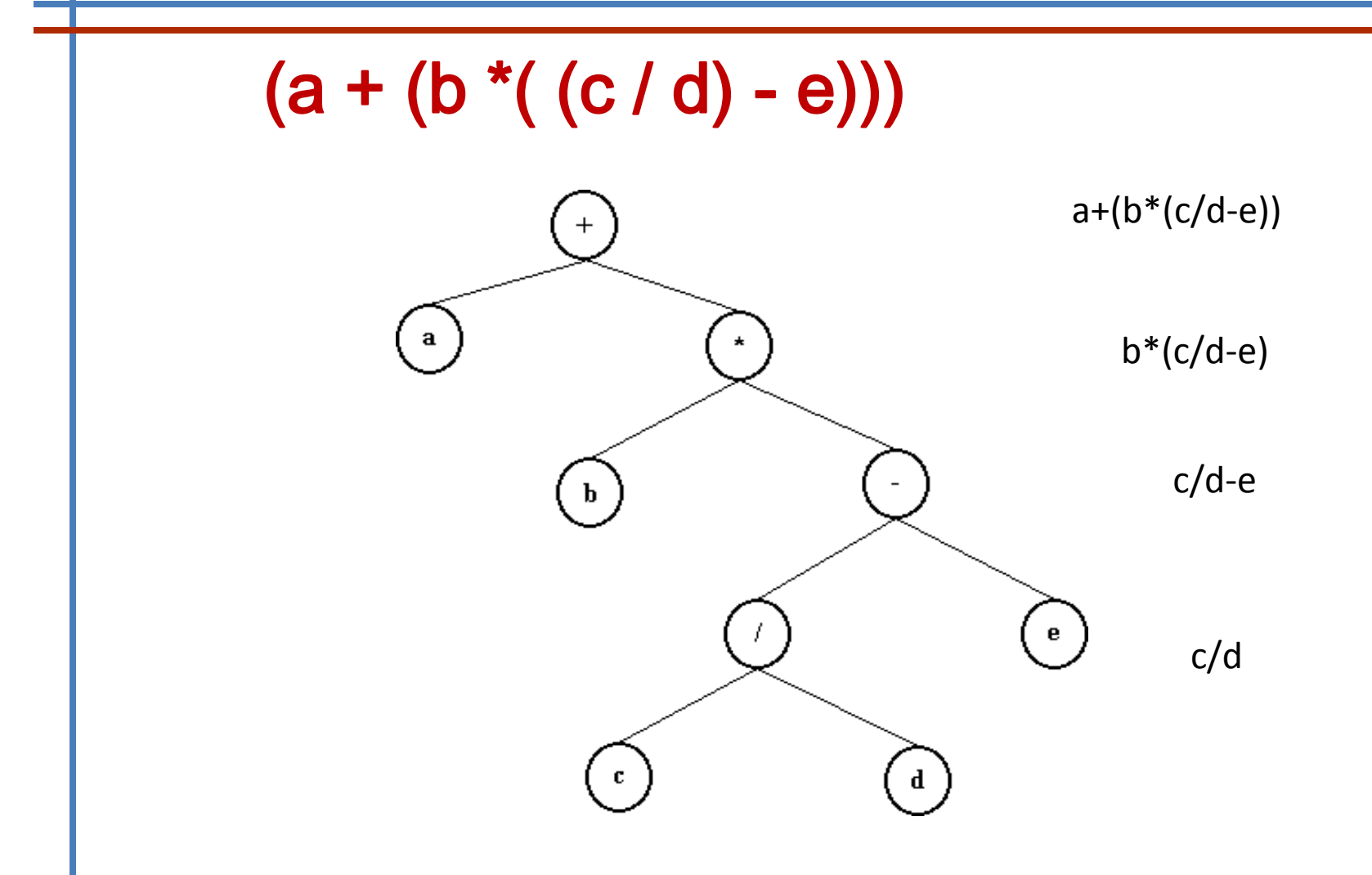

## Percursos em árvores binárias

#### *Depth-first*

#### • **Pre-order:**

- Visitar nó
- Visitar sub-árvore da esquerda
- Visitar sub-árvore da direita

#### • **In-order:**

- Visitar sub-árvore da esquerda
- Visitar nó
- Visitar sub-árvore da direita

#### • **Post-order:**

- Visitar sub-árvore da esquerda
- Visitar sub-árvore da direita
- Visitar nó

#### *Breadth-first*

#### • **Level-order:**

Os nós de um nível são visitados antes dos nós do nível seguinte

#### Percursos em árvores binárias exemplo

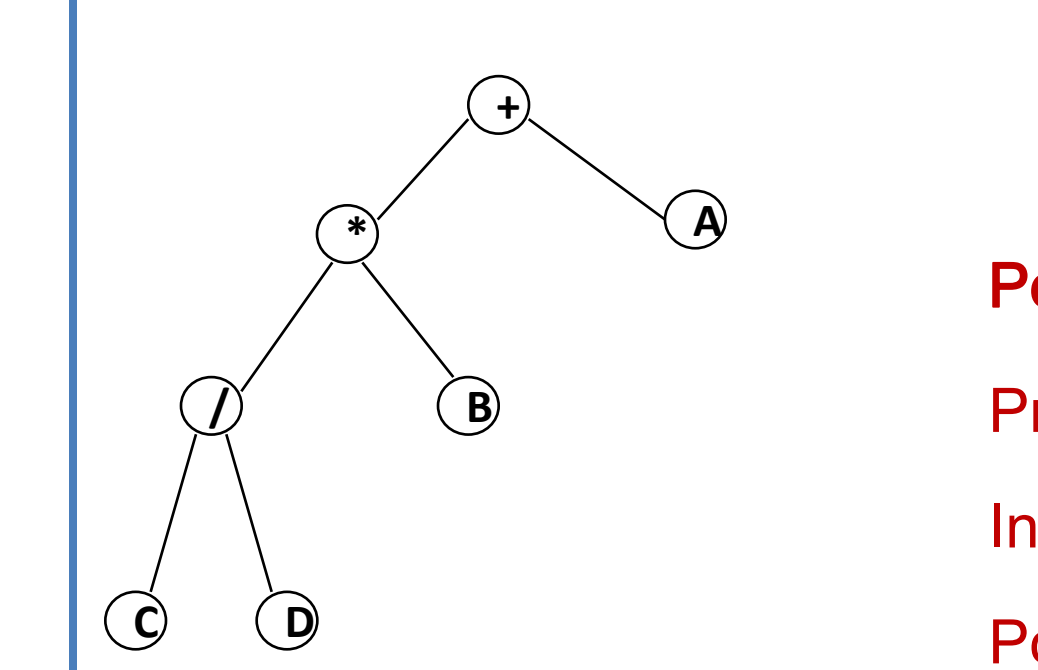

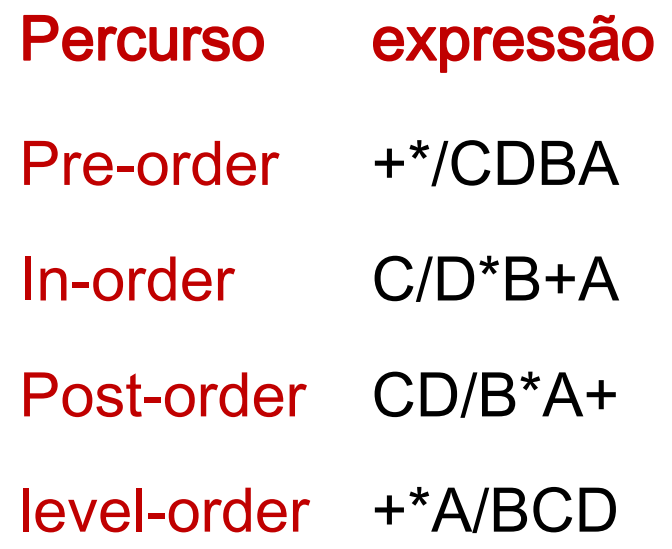

## Árvore binária de pesquisa

Numa árvore binária ordenada, para o todo o nó *u*  verifica-se:

- Qualquer nó pertencente à sub-árvore esquerda com raíz em *u* tem valor menor do que o valor de *u*
- Qualquer nó pertencente à sub-árvore direita com raíz em *u* tem valor maior do que o valor de *u*

Uma árvore binária de pesquisa está ordenada:

- Se não há repetições de elementos
- Se as sub-árvores esquerda e direita também são árvores binárias de pesquisa

## Árvore binária de pesquisa exemplo

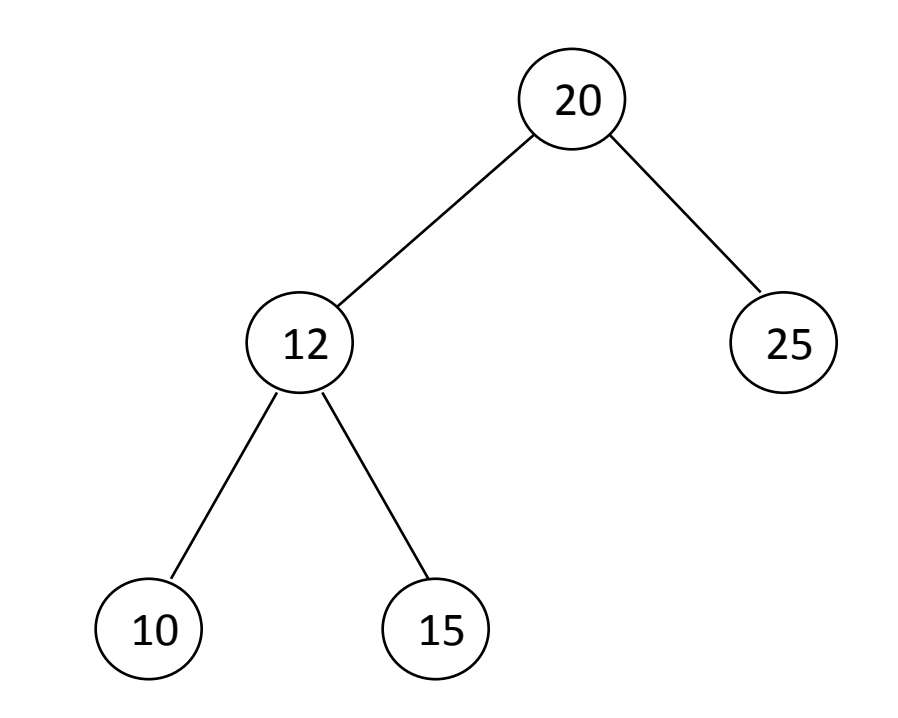

#### Pesquisa - Complexidade

A pesquisa de um elemento na árvore binária de pesquisa devolve ou o nó em que se encontra o elemento ou a informação de que tal elemento não se encontra na árvore.

No pior caso o número de comparações é da ordem da altura da árvore.

## INSERÇÃO Árvore binária de pesquisa

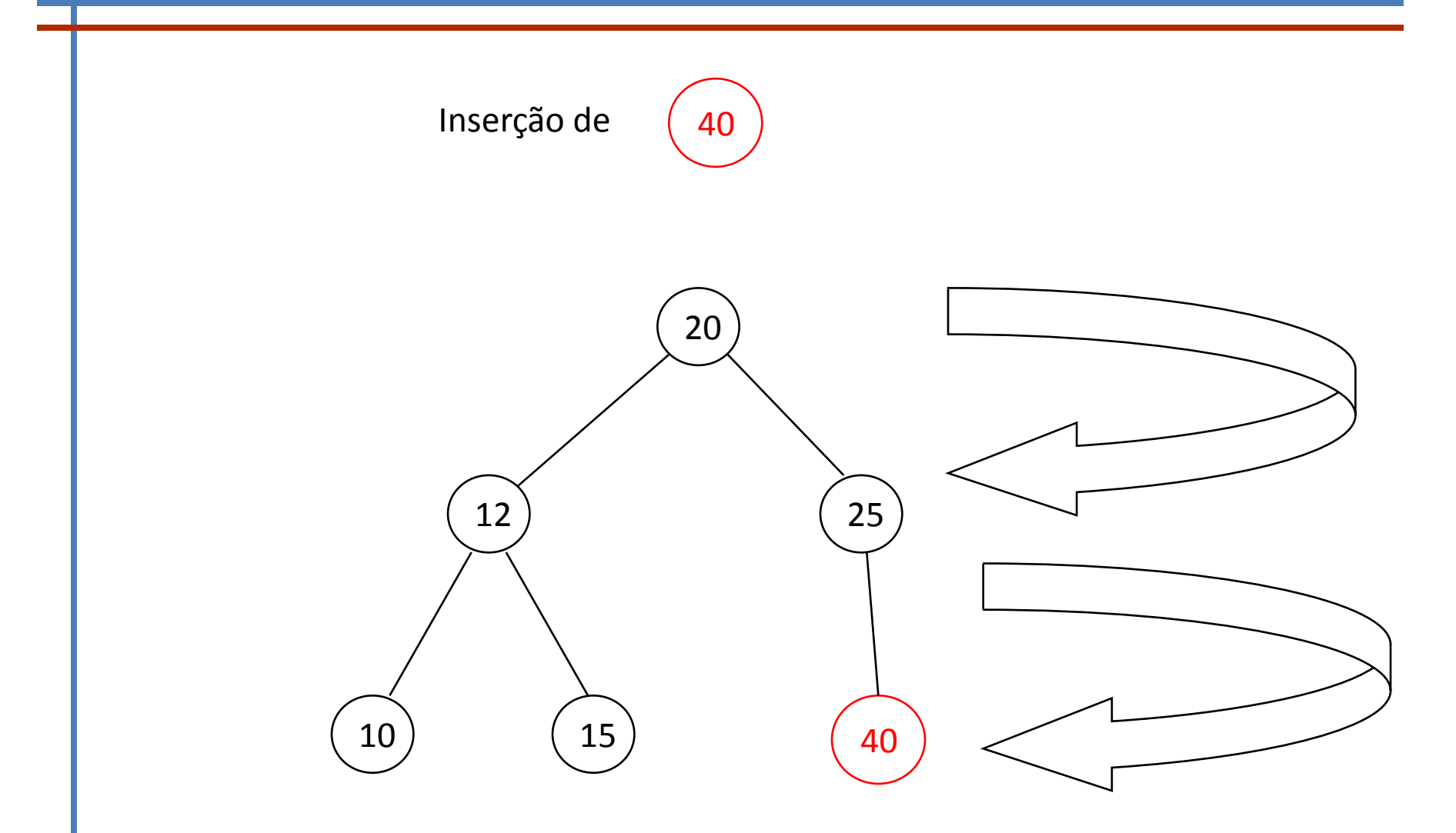

## REMOÇÃO Árvore binária de pesquisa

Remoção de um elemento que

•é uma folha – retira-se simplesmente esse nó da árvore;

•é nó com apenas um filho – filho colocado no lugar do nó a retirar;

•É nó com 2 filhos – coloca-se no lugar do nó a remover o menor elemento da sub-árvore direita.

## REMOÇÃO de uma folha

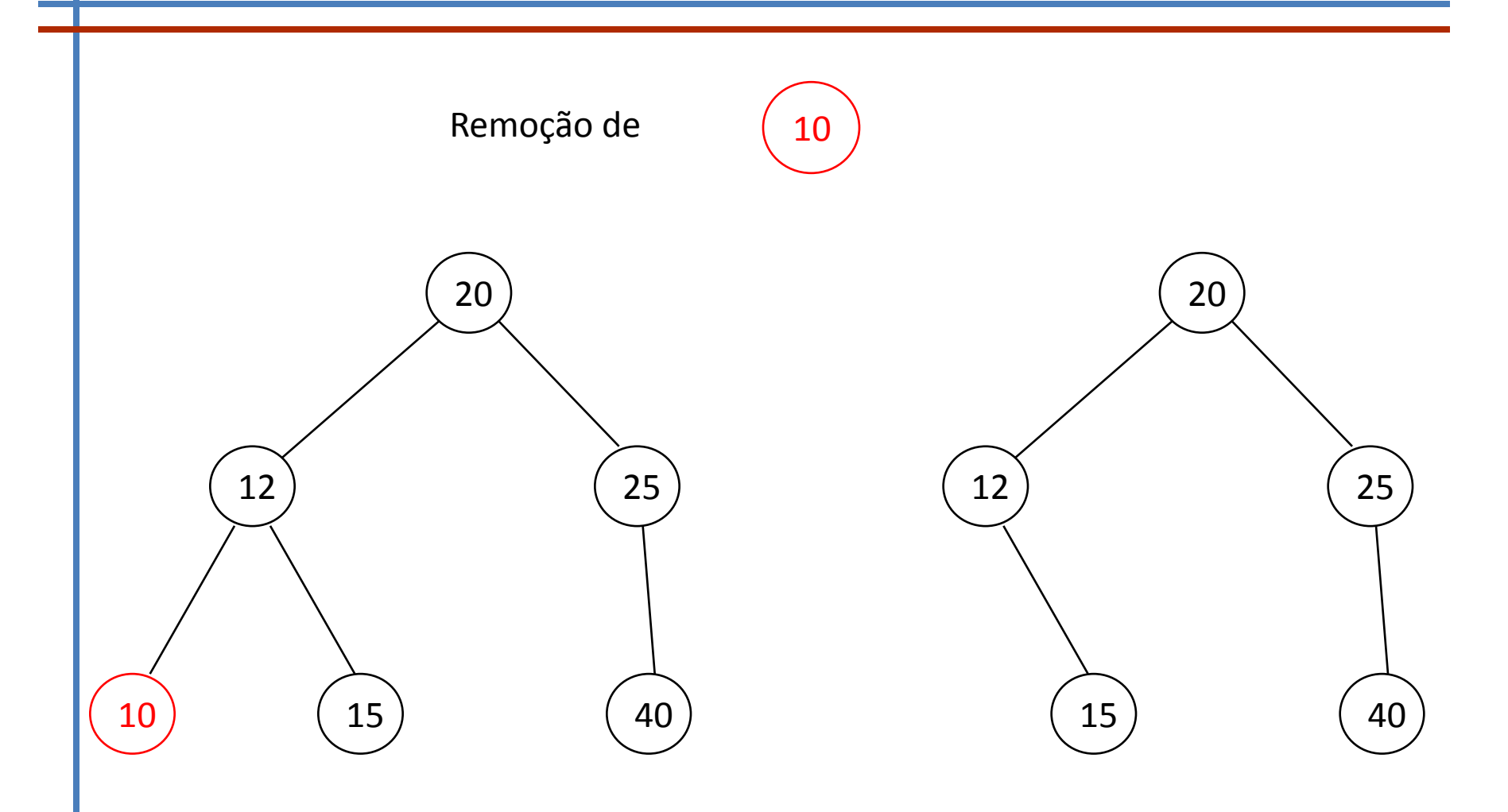

## REMOÇÃO elemento com um filho

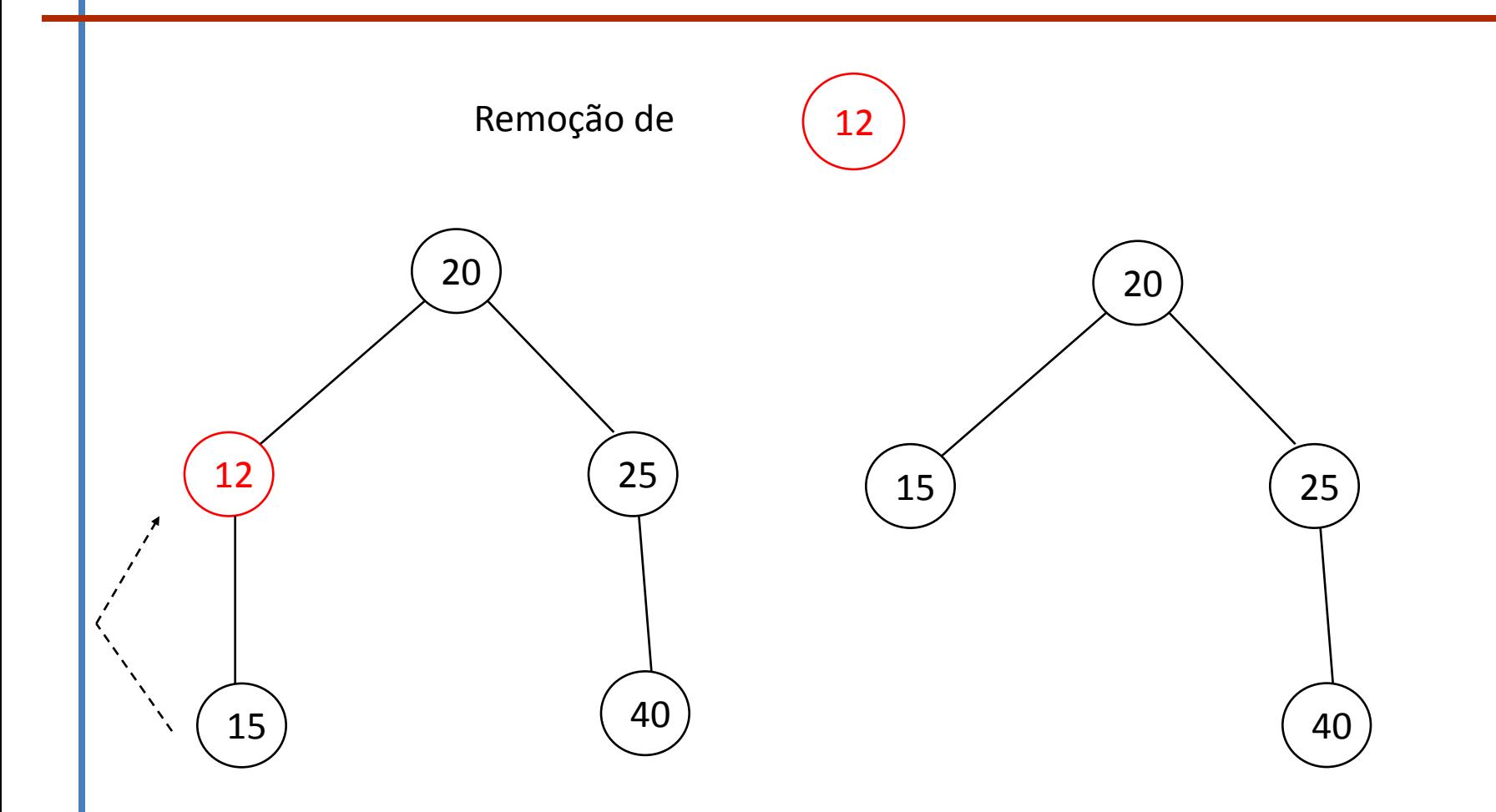

## REMOÇÃO elemento com 2 filhos

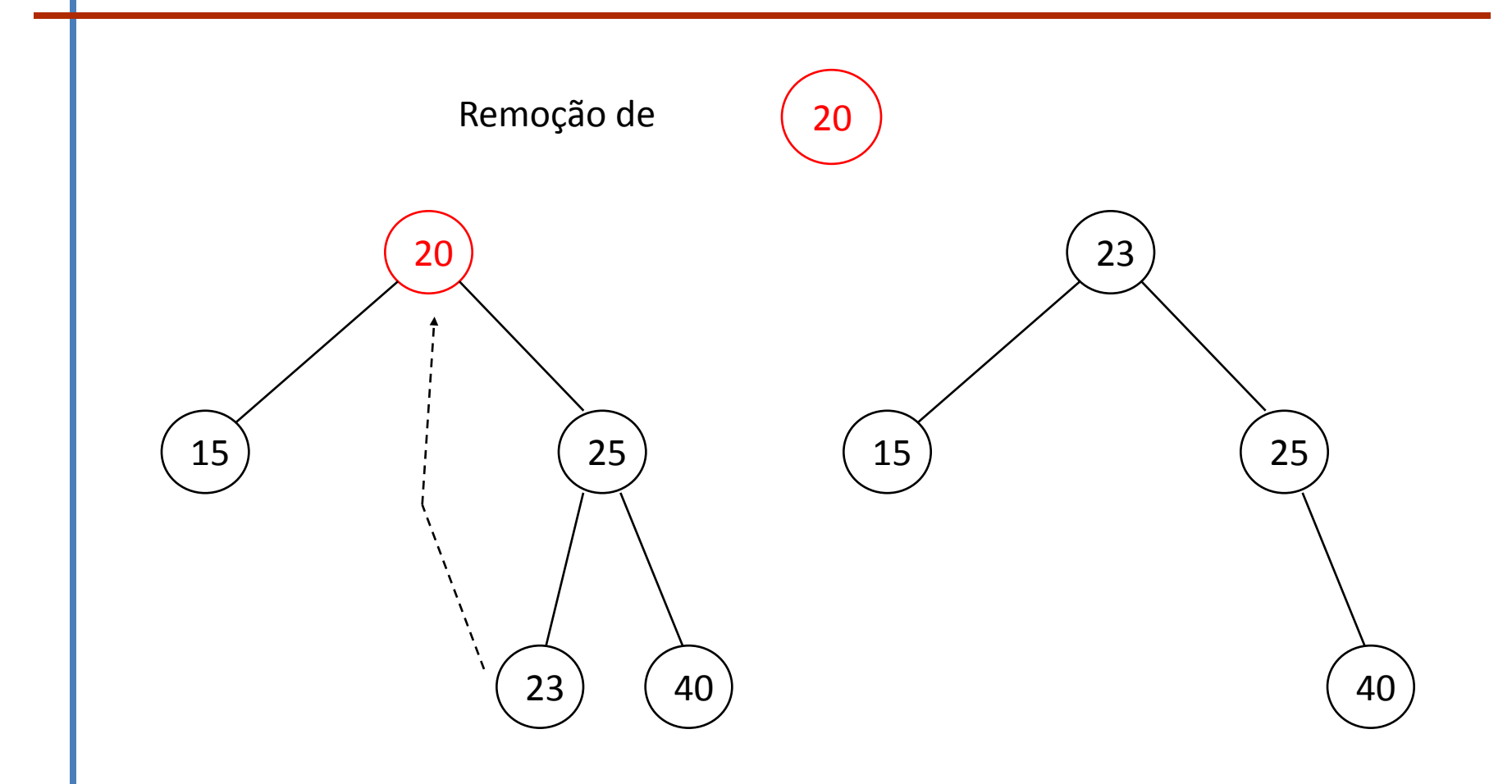

## Árvore – lista

Árvore binária de pesquisa pode degenerar numa lista e assim o tempo de pesquisa passa a ser como numa lista

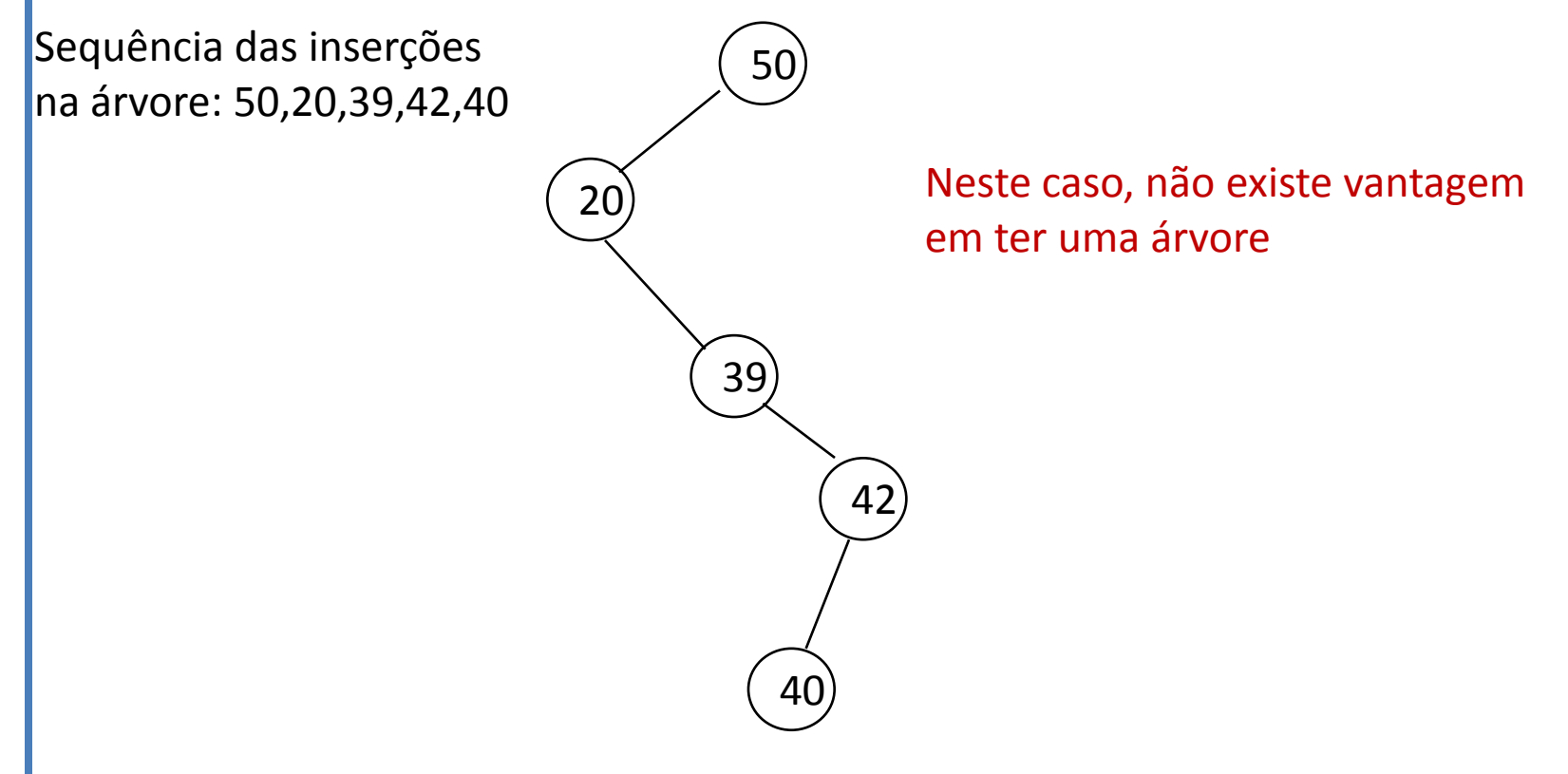

## Árvore Completas

Árvores completas minimizam o número de comparações efectuadas no pior caso para pesquisar um elemento.

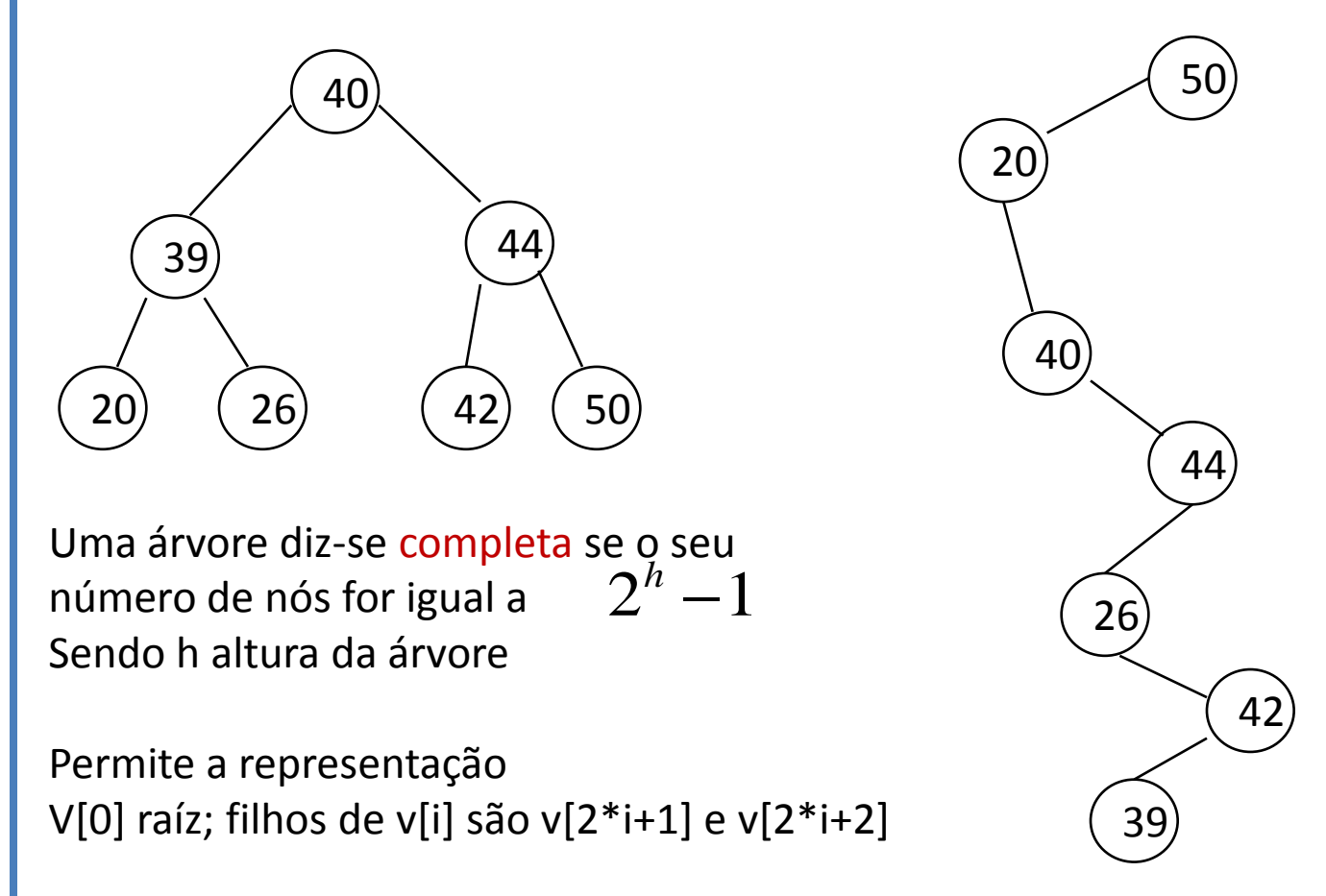

### Árvores Balanceadas AVL

Uma árvore binária diz-se balanceada AVL sse

para todo o nó da árvore a diferença entre as alturas das suas sub-árvores não excede 1.

Uma árvore que contenha um nó que não satisfaça esta condição é uma árvore desregulada.

A diferença entre as alturas das sub-árvores de um nó é designada por factor de balanceamento do nó.

Adel'son-Vel'skii e Landis (1962)

A manutenção do balanceamento de uma árvore é feita por diversas operações de rotação

- •Simples ou dupla
- •à direita e à esquerda

Implicam consumo de tempo, por isso há que ponderar o seu uso. Uma possibilidade para conseguir menos consumo de tempo é manter um registo em cada nó com seu factor de balanceamento, mas consome mais memória e é mais complexo.

#### Rotação simples à direita

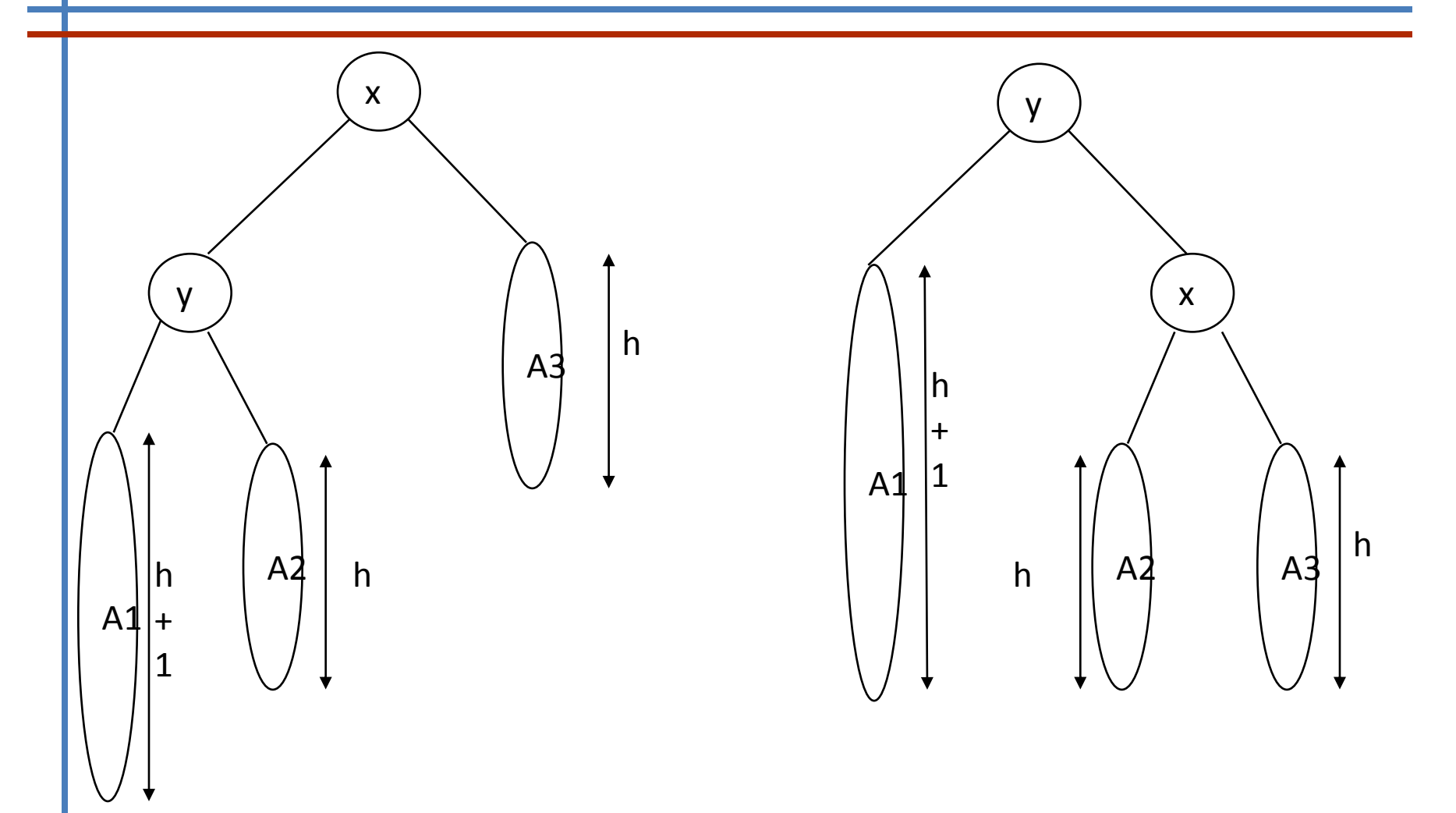

## Rotação dupla à direita

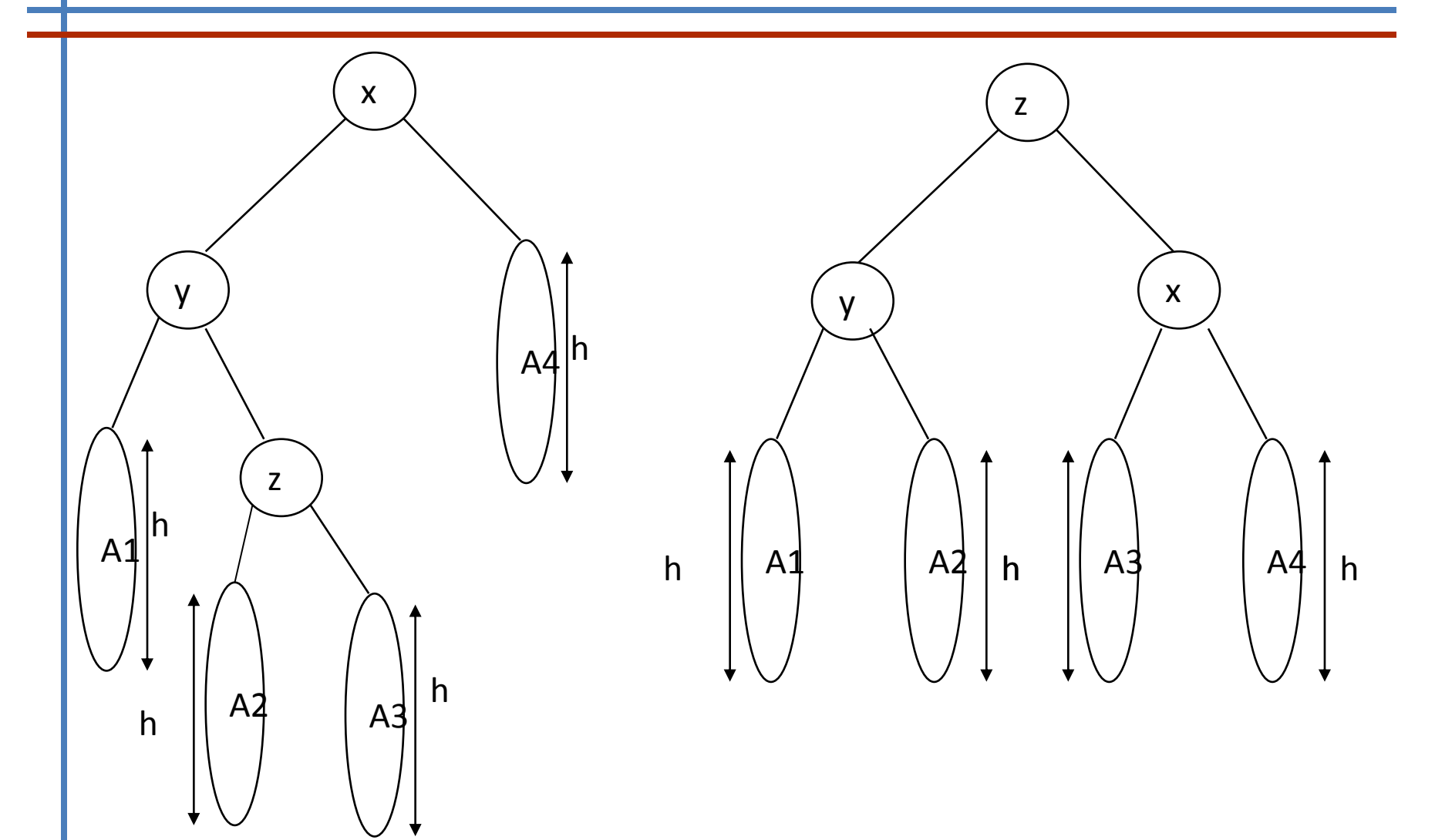

Sites interessantes com animação sobre árvores

<http://www.csi.uottawa.ca/~stan/csi2514/applets/avl/BT.html>

[http://students.ceid.upatras.gr/~perisian/data\\_structure/HeapSort/heap\\_appl](http://students.ceid.upatras.gr/~perisian/data_structure/HeapSort/heap_applet.html) [et.html](http://students.ceid.upatras.gr/~perisian/data_structure/HeapSort/heap_applet.html)

[http://www.cse.iitk.ac.in/users/dsrkg/cs210/applets/sortingII/h](http://www.cse.iitk.ac.in/users/dsrkg/cs210/applets/sortingII/heapSort/heapSort.html) [eapSort/heapSort.html](http://www.cse.iitk.ac.in/users/dsrkg/cs210/applets/sortingII/heapSort/heapSort.html)

<http://rw4.cs.uni-sb.de/projects/ganimal/HEAPSORT/index.html>

#### Grafos

Grafo G=(N,E)

N conjunto de vértices E conjunto de arestas

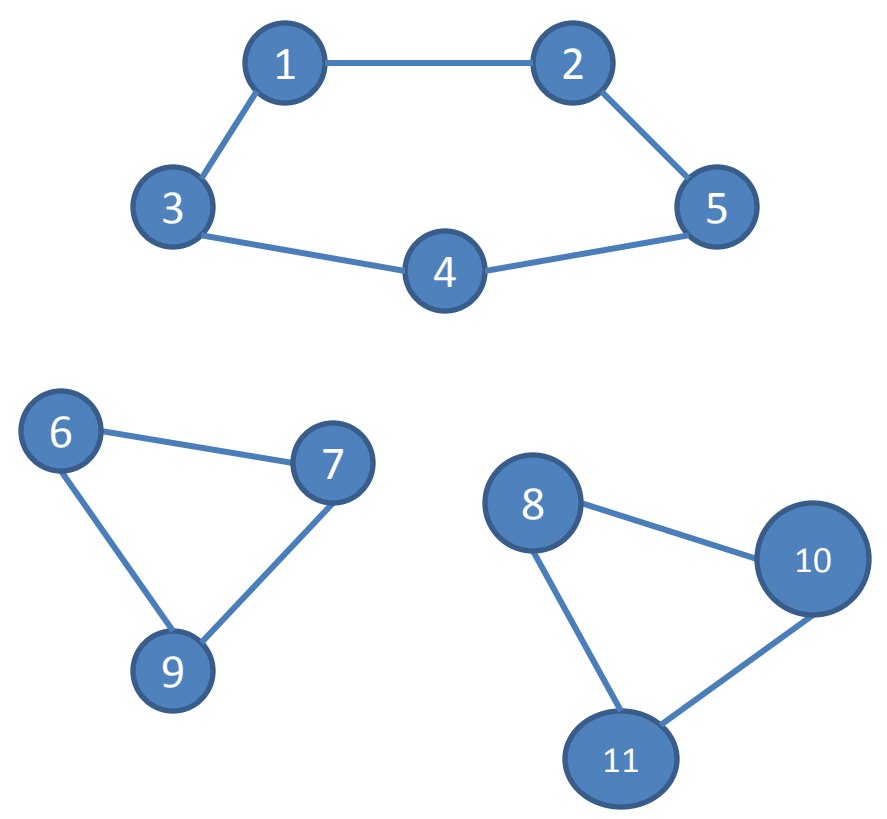

#### Matriz de adjacência

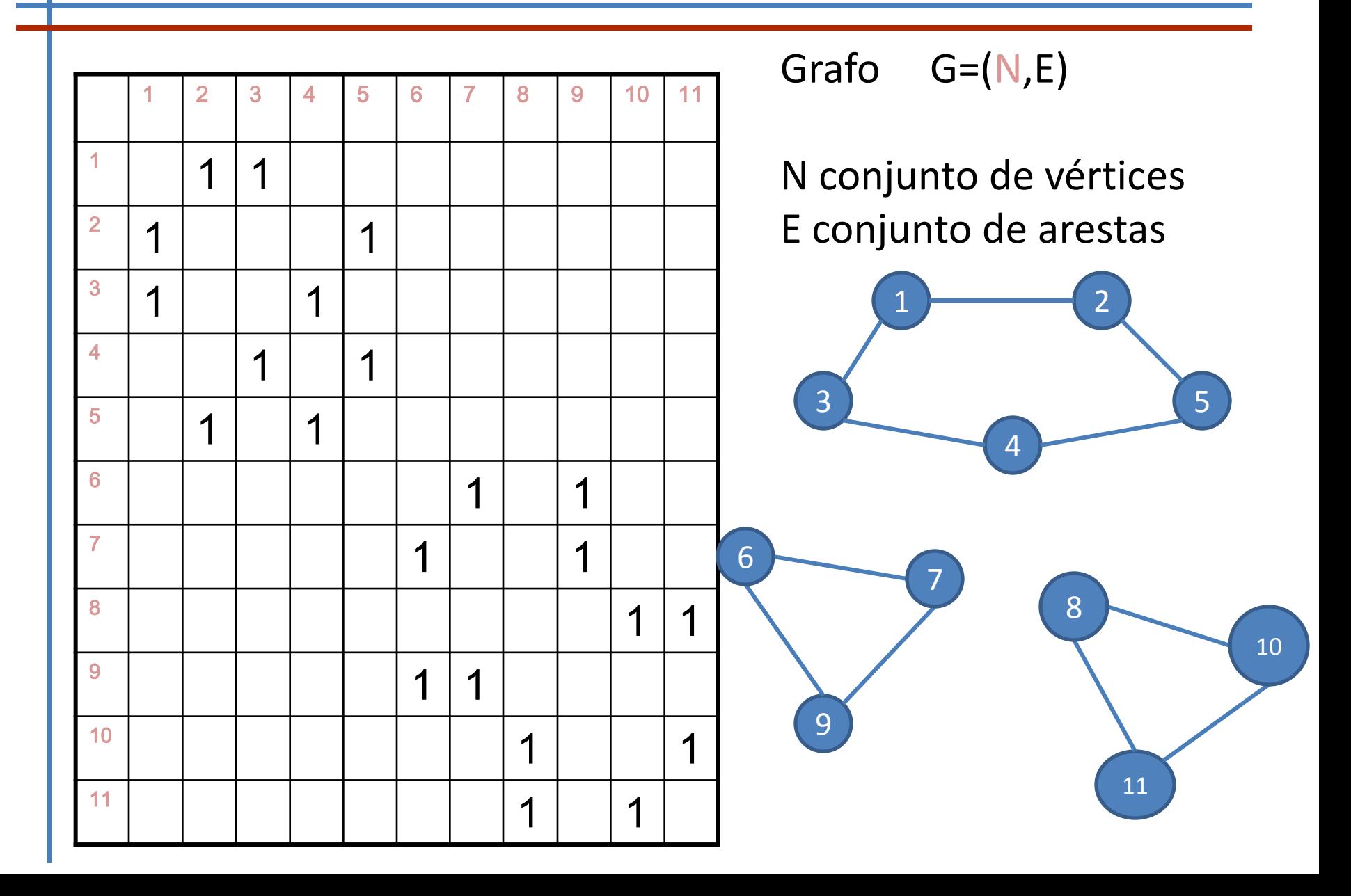

### Matriz de incidência

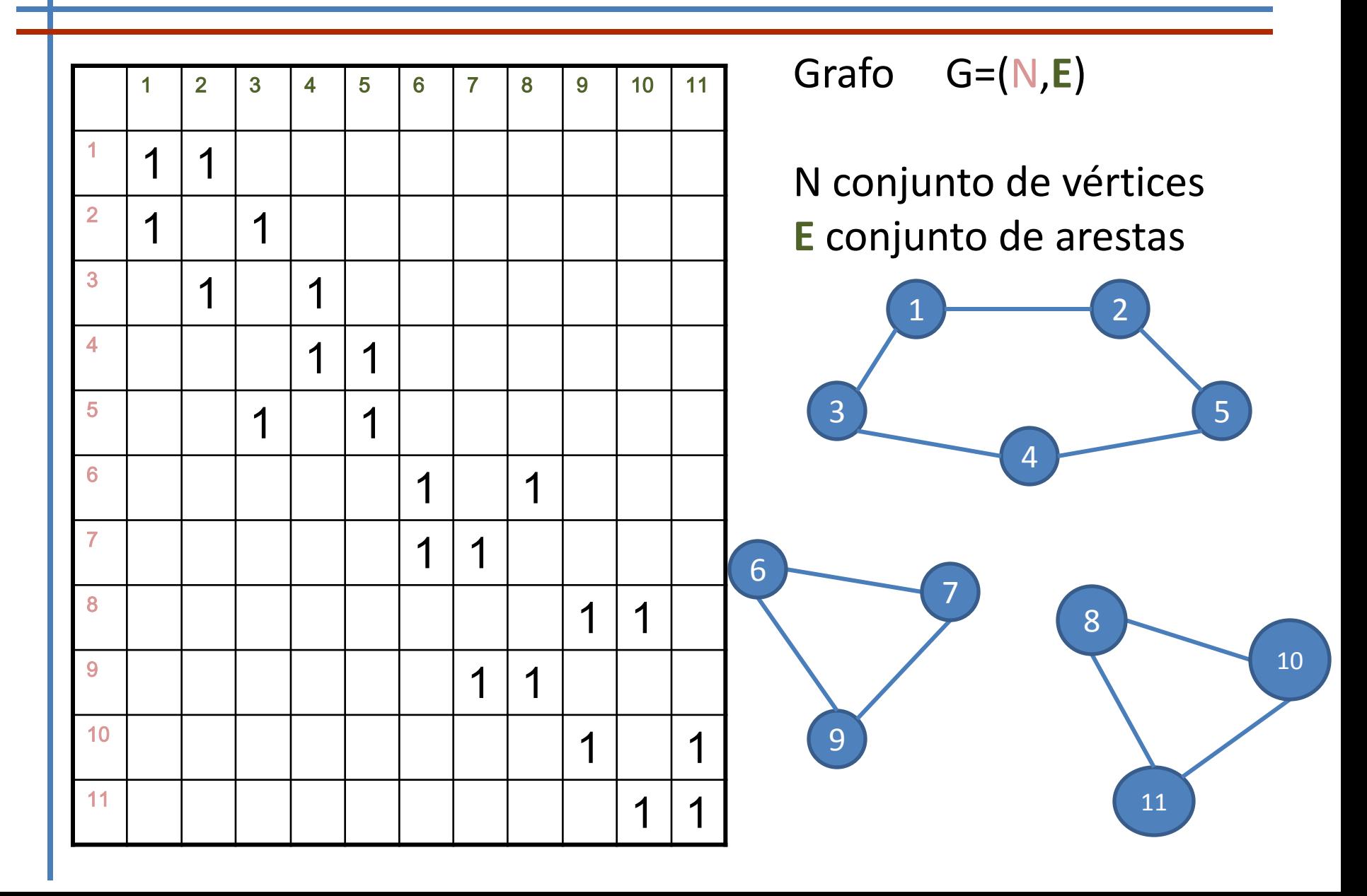

### Lista de adjacência

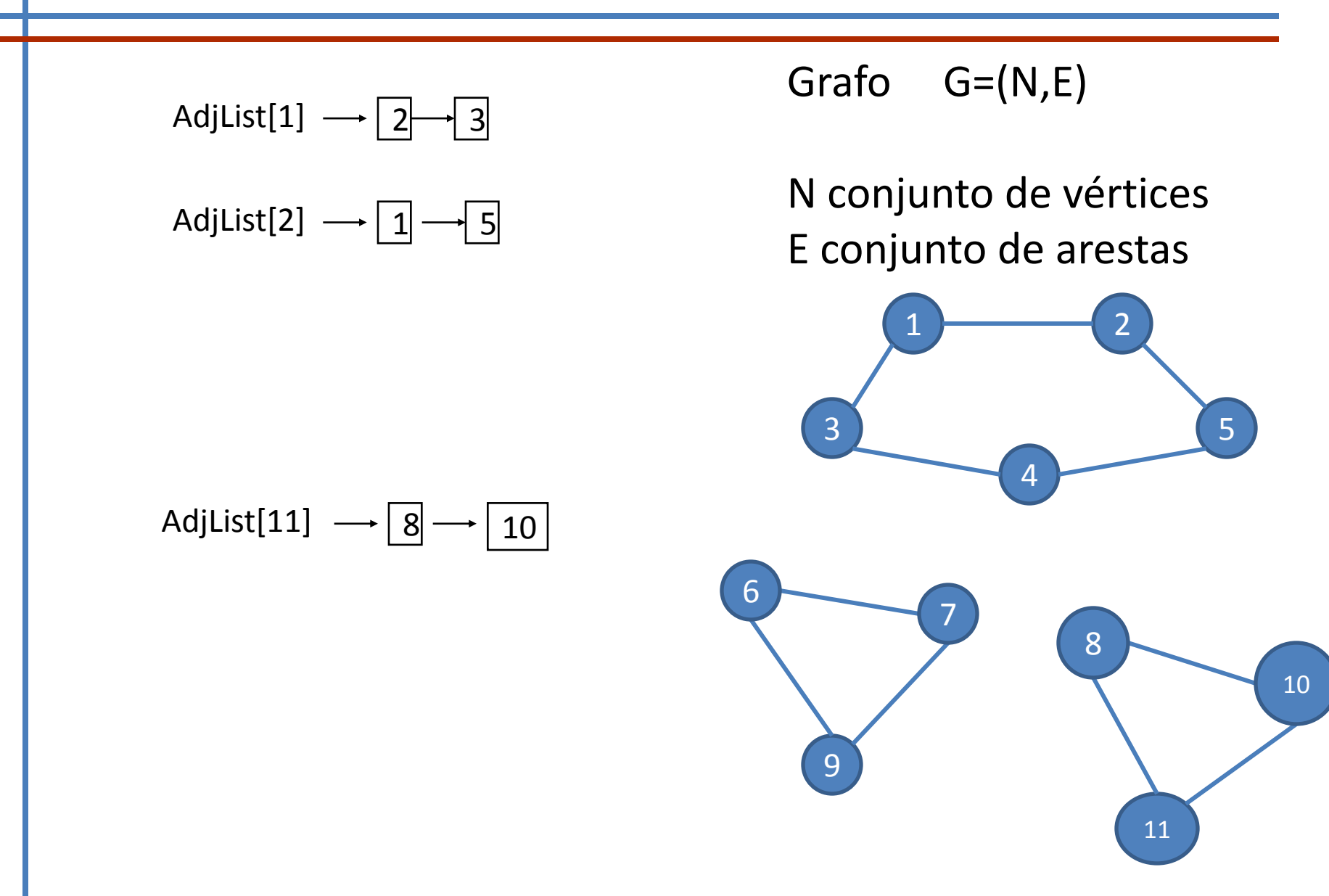

#### Grafos orientados

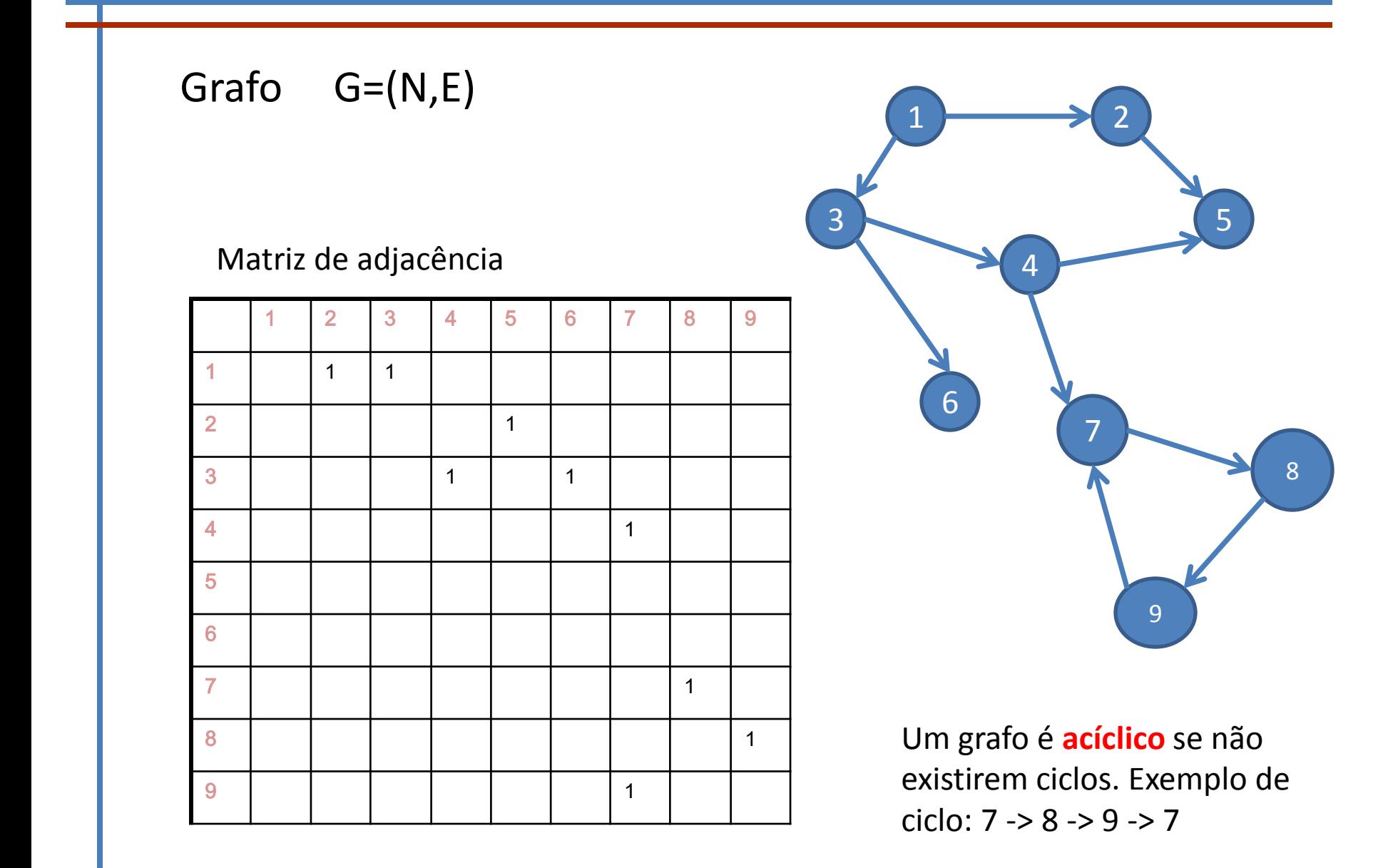

## Grafos orientados acíclicos (GAO)

1 2 3 4 5 6 7 8 9 1 1 1 2 | | | | | | 1 3 1 1 4 | | | | | | | | | 1 5 6 7 1 8 1 1 1 1 1 1 1 1 9

Matriz de adjacência

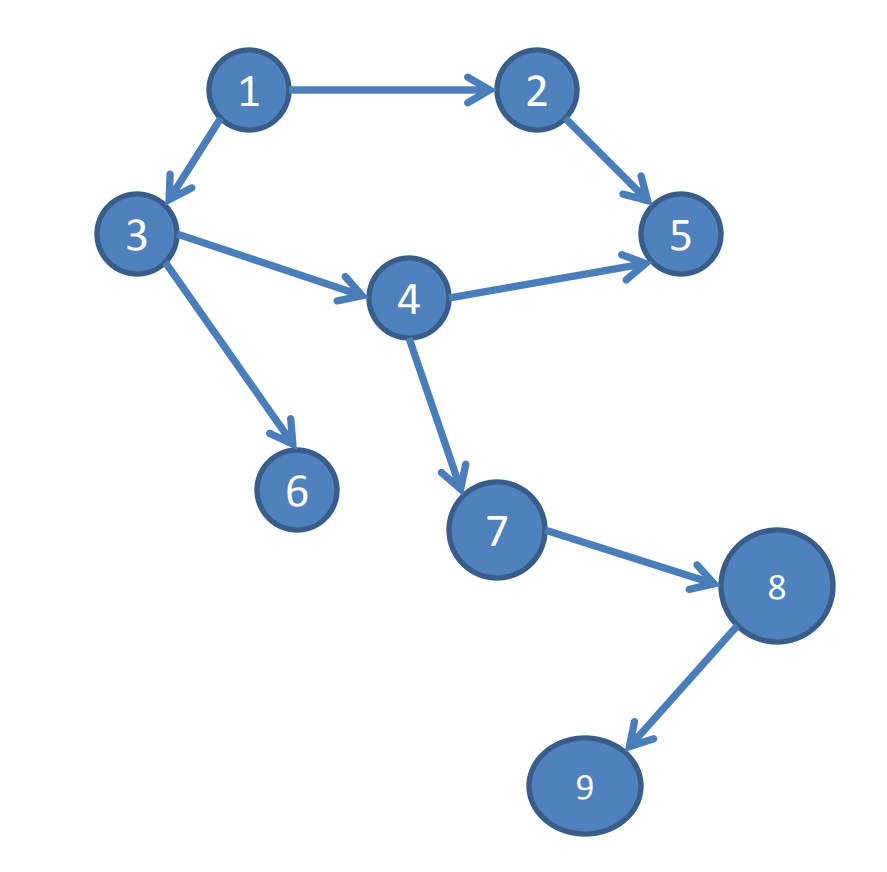

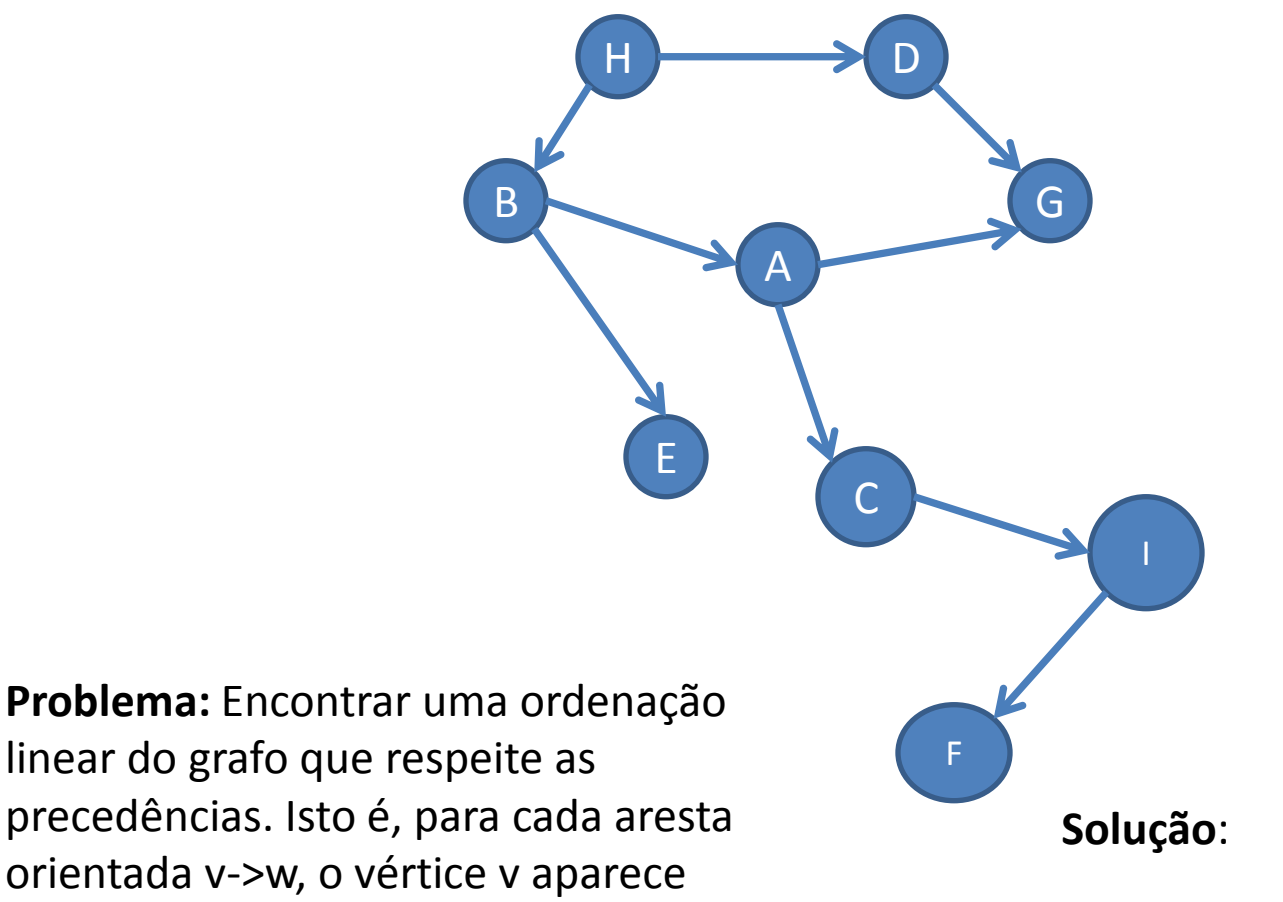

linear do grafo que respeite as precedências. Isto é, para cada aresta orientada v->w, o vértice v aparece primeiro que w na ordenação.

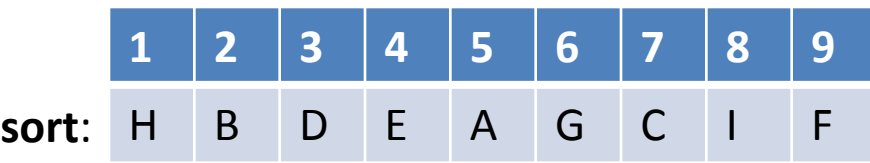

1º Passo: Identificar os vértices que não tem precedentes.

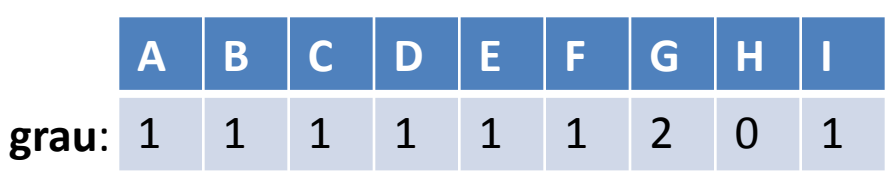

**Nota**: O vector grau pode ser calculado usando a matriz de adj.

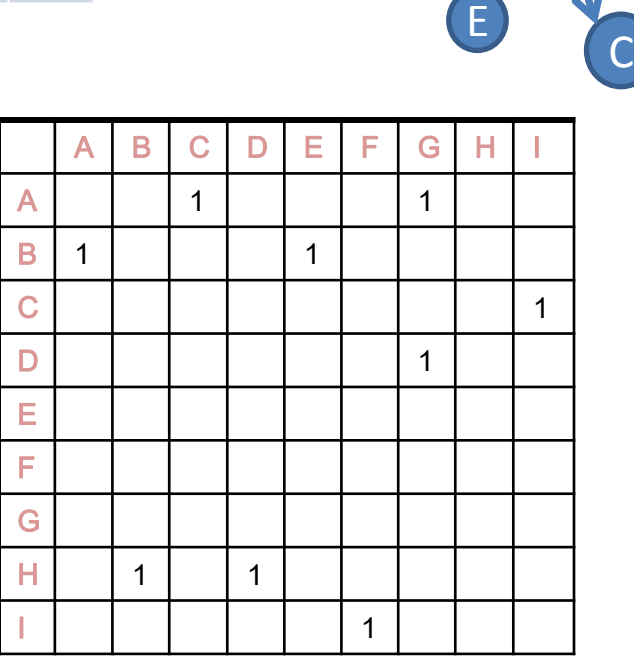

B

A

G

I

F

 $H$   $\longrightarrow$   $D$ 

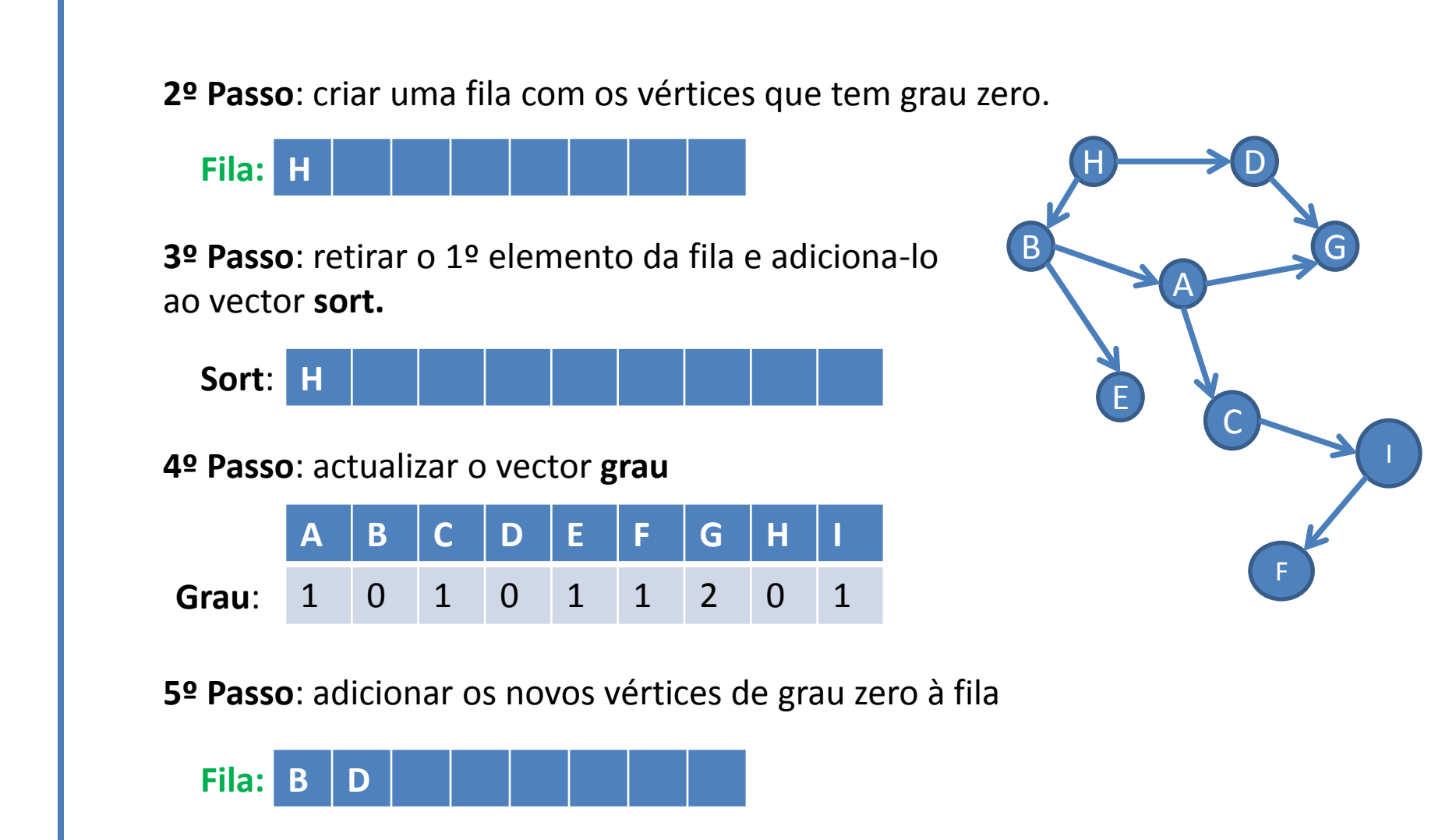

**6º Passo**: voltar ao 3º passo até não restarem vértices na fila

#### **Algoritmo**:

- 1. Criar um vector **grau**
- 2. Inicializar uma **fila** com todos os vértices de grau zero
- 3. Enquanto existirem vértices na fila
	- 1. Dequeue um vértice e adicionar ao vector **sort**
	- 2. Actualizar o vector **grau**
	- 3. Enqueue os novos vértices de grau zero